# **como fazer aposta na pixbet**

- 1. como fazer aposta na pixbet
- 2. como fazer aposta na pixbet :melhor estrategia roleta
- 3. como fazer aposta na pixbet :sporting bet baixar

### **como fazer aposta na pixbet**

#### Resumo:

**como fazer aposta na pixbet : Registre-se em bolsaimoveis.eng.br e ganhe um bônus incrível para começar a jogar!**  contente:

#### **como fazer aposta na pixbet**

#### **O que éKYC e por que é importante?**

#### **Requisitos para realizar a verificação KYC**

- 1. Encontre e clique na aba "KYC";
- 2. Forneça suas informações, incluindo nome, endereço e data de nascimento;
- 3. Faça upload de cópias escaneadas de Aadhaar, PAN e documentos necessários.

#### **Documentos necessários**

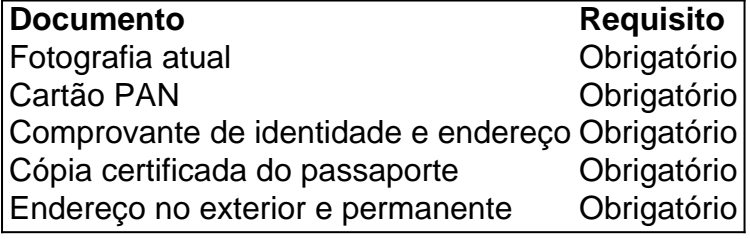

#### **ComoNRIs podem atualizar seus detalhes KYC**

NRIs devem fornecer os seguintes documentos para atualizar os detalhes KYC:

- Um registro atual;
- Cópia do cartão PAN;
- Comprovante de identidade e endereço;
- Cópia certificada de seu passaporte e endereço no exterior e permanente.

#### **FAQs**

#### **1. O que é o processo deKYC?**

O processo de KYC é um meio de verificação de identidade de um cliente antes da abertura de uma conta ou realização de outras transações financeiras.

#### **2. Por que é importante fazer a verificação KYC?**

A verificação KYC ajuda a prevenir fraudes e lavagem de dinheiro, fornecendo um ambiente financeiro seguro e confiável.

#### **3. O que acontece se não for feita a verificação KYC?**

Se um cliente não passar pelo processo KYC, ele não poderá abrir uma ou seguir com outras transações financeiras.

#### **4. Quais documentos são necessários para a verificação KYC?**

Para realizar a verificação KYC, é necessário fornecer dados pessoas

#### [pixbet x](https://www.dimen.com.br/pixbet-x-2024-07-17-id-38733.html)

Como Fazer Apostas no Sportingbet: Guia Completo Se você está procurando por uma fácil de começar a apostar em como fazer aposta na pixbet eventos esportivos, o Sportingbet é uma ótima

Neste guia, você vai aprender como fazer apostas no Sportingbet passo a passo.

se para entrar no mundo dos jogos de azar online! Passo 1: Crie Sua Conta no

Antes de começar a apostar, você precisa ter uma conta ativa no Sportingbet. Para acesse o site oficial e clique em como fazer aposta na pixbet "Registrar-se". Preencha o formulário com suas

nformações pessoais e clique em como fazer aposta na pixbet "Abrir conta". Em seguida, você receberá um email

e confirmação. Clique no link fornecido no email para ativar como fazer aposta na pixbet conta. Passo 2: Faça

u Depósito Agora que você tem como fazer aposta na pixbet conta ativa, é hora de fazer um depósito para ter

o disponível para apostas. No canto superior direito da tela, clique em como fazer aposta na pixbet

e escolha um dos métodos de pagamento disponíveis. Digite o valor desejado e clique em como fazer aposta na pixbet "Continuar". Depois, siga as instruções fornecidas para completar o processo de

ósito. Passo 3: Escolha Seu Evento Esportivo Com o seu saldo disponível, é hora de her em como fazer aposta na pixbet que evento você deseja apostar. No menu à esquerda, clique em como fazer aposta na pixbet

" e escolha a modalidade desejada. Navegue pelas opções disponíveis e escolha o evento ue deseja apostar. Em seguida, escolha o mercado desejado e clique no valor que deseja postar. Passo 4: Confirme Sua Aposta Após escolher o seu evento e o mercado, é hora de onfirmar como fazer aposta na pixbet aposta. Uma janela pop-up será exibida com os detalhes da como fazer aposta na pixbet aposta.

ique se todas as informações estão corretas e clique em como fazer aposta na pixbet "Confirmar". Agora, espere

o resultado do evento esportivo em como fazer aposta na pixbet questão. Conclusão Apostar no Sportingbet é

l e divertido, especialmente se você seguir as etapas deste guia. Agora que você sabe mo fazer apostas no Sportingbet , é hora de aproveitar as melhores chances e torne-se apostador profissional. Boa

## **como fazer aposta na pixbet :melhor estrategia roleta**

Primeiro de tudo, você precisa ir para o seu e-mail e toque no botão Criar ou Compor. No campo Assunto, digite Pedido para excluir minha conta Hollywoodbets. Em como fazer aposta na pixbet campo Para, insira o endereço de emails Hollywood bets. Comece a compor seu pedido de exclusão, fornecendo como fazer aposta na pixbet conta de apostas e pessoal. detalhes.

Para ativar como fazer aposta na pixbet conta,Visite o site oficial de Hollywood e toque em como fazer aposta na pixbet Junte-se agora. botão botão. Você será perguntado se você é um novo ou existente. cliente.

## **como fazer aposta na pixbet :sporting bet baixar**

### **Ex-futebolista Robert Pires fala sobre a dificuldade de se adaptar à aposentadoria e da importância de se preparar para o futuro**

Robert Pires, ex-meio campista francês que defendeu times como Arsenal e Villarreal, nunca esquecerá o momento como fazer aposta na pixbet que teve que encerrar a carreira. "Você não quer dizer parar porque joguei por 19 temporadas e o futebol significava tudo para mim", disse uma das estrelas da Invencíveis do Arsenal, que fez parte da Seleção Francesa que venceu a Copa do Mundo de 1998 e a Eurocopa de 2000. "Ainda hoje, o futebol é minha vida e está como fazer aposta na pixbet minha sangue, então quando disse que era o fim, foi muito difícil de aceitar."

A sorte de Pires é que ele teve ajuda. Ele conheceu Stéphane Ehrhart - um ex-jogador que agora é especialista como fazer aposta na pixbet transição de carreira da Uefa - como fazer aposta na pixbet 2009, quando ainda estava jogando pelo Villarreal e o fim da carreira ainda não havia cruzado como fazer aposta na pixbet mente.

"Sempre disse: 'Eu tenho tempo'. Mas o tempo passa muito rápido", disse Pires. "Quando você está jogando, é o melhor trabalho do mundo. Você está muito focado como fazer aposta na pixbet seu clube e precisa ser muito bom como fazer aposta na pixbet todos os jogos, então não está pensando no vida depois do futebol. Então, quando conheci Stéphane, foi muito importante para mim - ele me fez pensar no que vai acontecer quando tudo acabar. Ele me deu conselhos boa e me explicou antecipadamente quais seriam os desafios. Ele ajudou a preparar meu cérebro."

Ehrhart, tendo ouvido várias histórias sobre como os jogadores se sentiam despreparados quando a aposentadoria se aproximava, compilou o conselho que ele havia dado ao longo dos anos como fazer aposta na pixbet um livro, "A Guia do Futebolista: Otimizando como fazer aposta na pixbet carreira no campo e além". Ele oferece informações detalhadas, ferramentas educacionais e conselhos sobre maneiras práticas de gerenciar a transição.

### **Preparação para a vida pós-futebol**

"Quando falei com Robert pela primeira vez, fiquei surpreso - esse cara estava no topo de seu jogo e jogou no mais alto nível como fazer aposta na pixbet vários países, mas realmente não sabia o que queria fazer quando se aposentar", disse Ehrhart. "Pensei que se alguém no estádio de como fazer aposta na pixbet carreira não souber do que querer fazer depois, então definitivamente há furos no sistema."

"Não todos os jogadores estão prontos para receber - no início com Robert, ele costumava rir disso e não levava a sério. Mas toda a minha carreira, tive jogadores me pedindo esse tipo de conselho e eles não sabiam exatamente onde encontrar informações. Alguns clubes e associações nacionais têm algum tipo de apoio para seus jogadores, mas achei que seria útil ter um lugar onde eles pudessem achar algumas dicas boas."

Com capítulos cobrindo como escolher investimentos com segurança, desenvolver um plano de vida e "a ciência da felicidade", seu autor espera guiar os jogadores profissionais a fazer escolhas informadas.

Author: bolsaimoveis.eng.br Subject: como fazer aposta na pixbet Keywords: como fazer aposta na pixbet Update: 2024/7/17 19:23:59